manual or motorized pc board separator

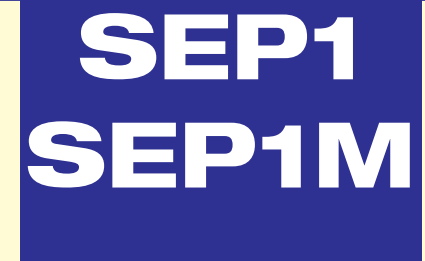

macchina manuale o motorizzata per separazione schede

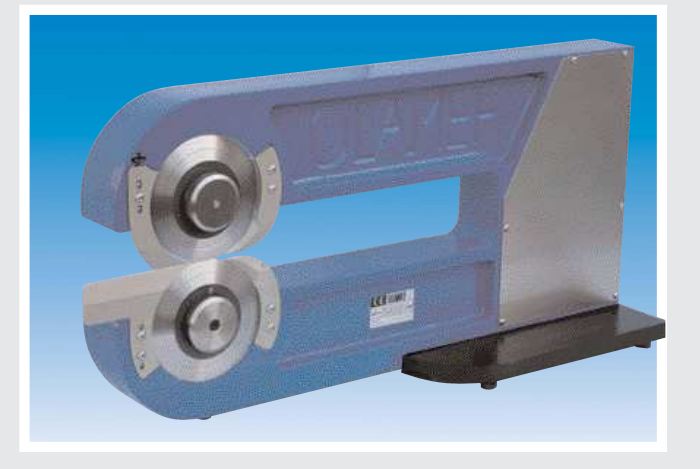

SEP1 code 100,0000

 $packing = 80x32x42$ machine weight  $=$ **SEP1 kg. 24** SEP1M kg. 27 gross weight  $=$ **SEP1 kg. 27** SEP1M kg. 30 SEP1M elect.supply =  $220v/110v - 50hz - 80va$ 

 $imballo = 80x32x42$ peso macchina = SEP1 kg. 24 SEP1M kg. 27  $peso Iordo =$ SEP1 kg. 27 SEP1M kg. 30 SEP1M alimentazione =  $220v/110v - 50hz - 80va$ 

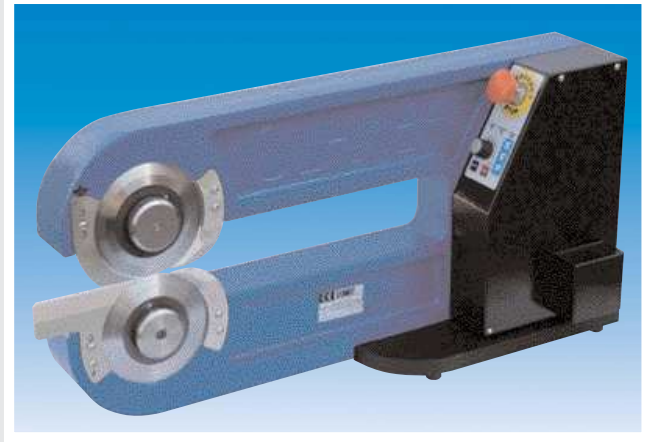

SEP1M code 100,0001 = 110 v SEP1M code 100.0002=220 v

separation length 380 mm lunghezza separazione 380 mm adjustable speed velocita' variabile

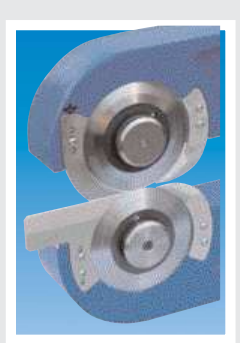

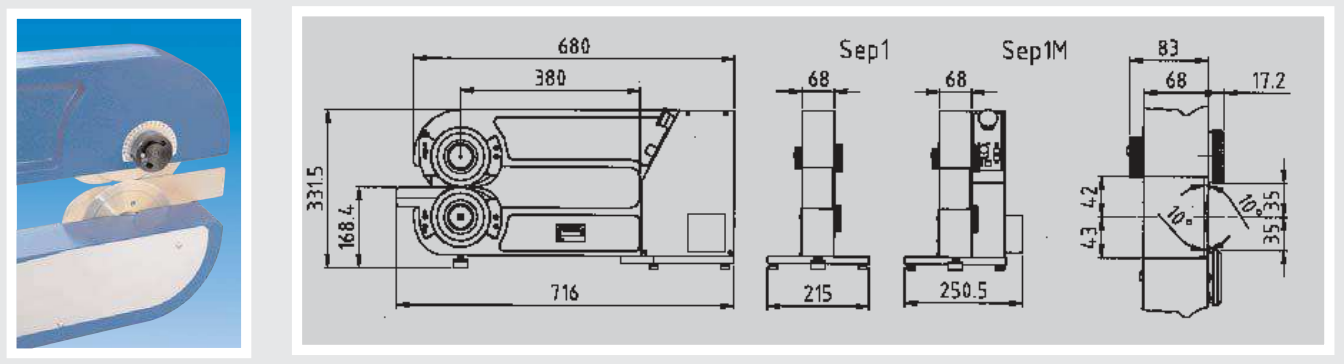

Manual or motorized machine suitable to separate pre-assembled Electronic Board, Precise, reliable and safe. The PCB is manually fed between the lower and upper blades using the scoring as reference. By pushing the board horizontally, the blade rotation starts offering in a sharp and accurate cut. The blade height is adjustable depending on the thickness of the PCB.

Macchina manuale o motorizzata per la separazione di schede elettroniche pre-assemblate. Precisa, sicura, affidabile. La scheda viene manualmente inserita fra la lama inferiore e quella superiore usando lo scoring come riferimento, spingendo la scheda in senso orizzontale si eseque il taglio in modo netto ed accurato. La posizione della lama superiore è regolabile in modo da stabilire la distanza necessaria fra le due lame.